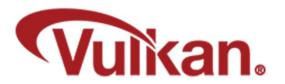

# **Vulkan Ray Tracing – 5 New Shader Types!**

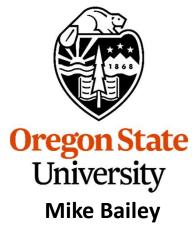

mjb@cs.oregonstate.edu

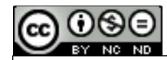

This work is licensed under a <u>Creative Commons</u>
<u>Attribution-NonCommercial-NoDerivatives 4.0</u>
International License

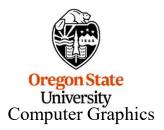

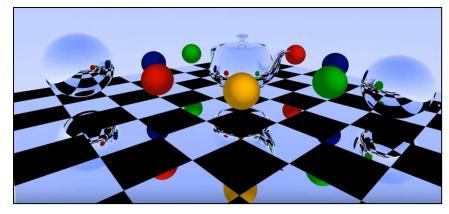

## **Analog Ray Tracing Example ©**

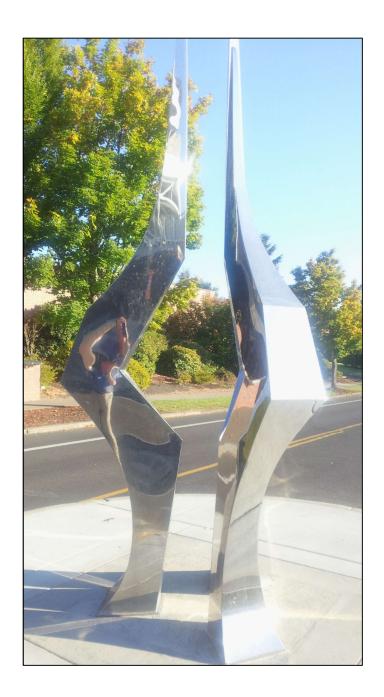

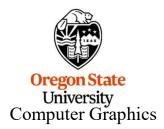

## **Digital Ray Tracing Examples**

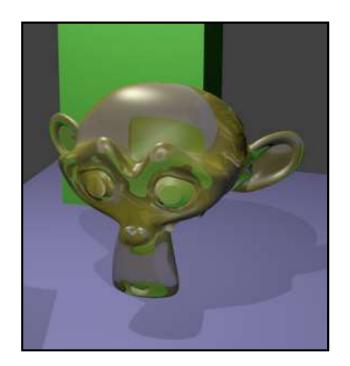

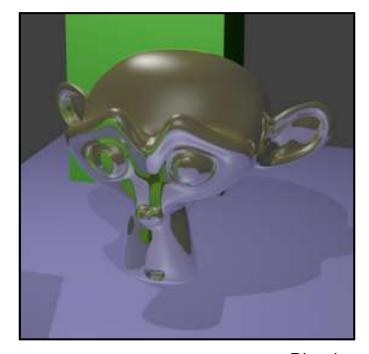

Blender

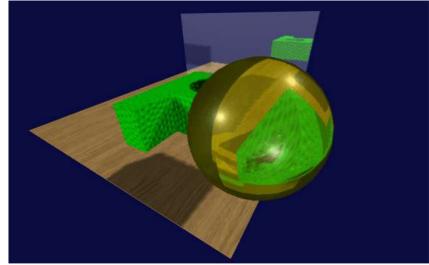

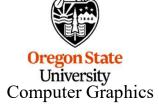

IronCad

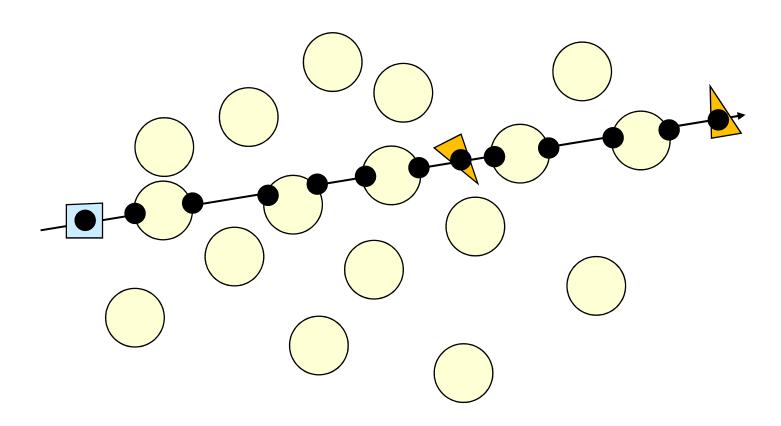

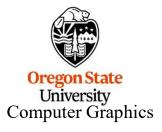

## Parametrizing a Ray

#### Given:

**S** is the (x,y,z) starting point **Q** is the (x,y,z) direction of travel

Then, the (x,y,z) position of a point p at some position along its direction of travel is:

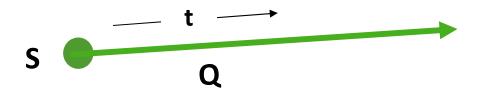

$$p = S + tQ$$
$$t \ge 0.$$

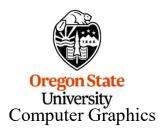

#### **Example: The Ray Intersection Process for a Sphere**

Sphere equation:  $(x-x_c)^2 + (y-y_c)^2 + (z-z_c)^2 = R^2$ Ray equation:  $(x,y,z) = (x_0,y_0,z_0) + t^*(dx,dy,dz)$ 

Plugging (x,y,z) from the second equation into the first equation and multiplying-through and simplifying gives:

At<sup>2</sup> + Bt + C = 0 
$$\longrightarrow$$
  $t_1, t_2 = \frac{-B \pm \sqrt{B^2 - 4AC}}{2A}$ 

Solve for  $t_1$ ,  $t_2$  and analyze the solution like this:

- 1. If both t<sub>1</sub> and t<sub>2</sub> are complex (i.e., have an imaginary component), then the ray missed the sphere completely.
- 2. If both t<sub>1</sub> and t<sub>2</sub> are real and identical, then the ray brushed the sphere at a tangent point.
- 3. If both  $t_1$  and  $t_2$  are real and different, then the ray entered and exited the sphere.

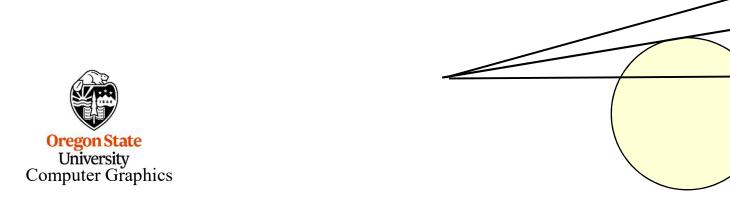

It's often useful to be able to parameterize a triangle into (u,v), like this:

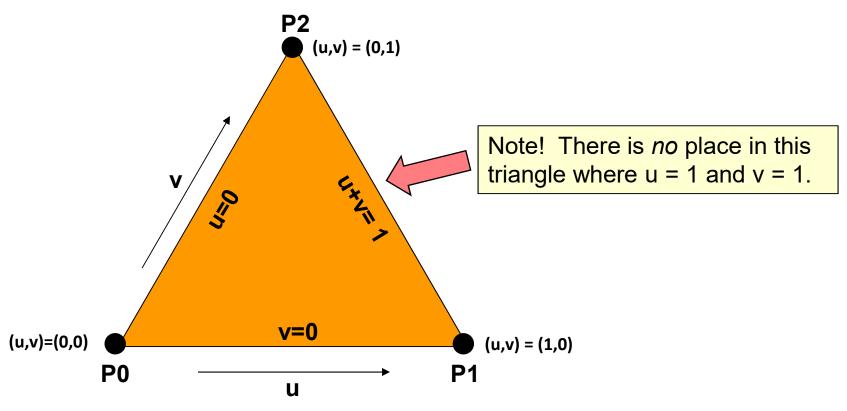

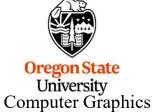

$$p = P0 + u*(P1-P0) + v*(P2-P0)$$

#### **The Setup**

We want to find out where the ray intersects the triangle.

That is, where is the point p that is common to both the ray and the triangle?

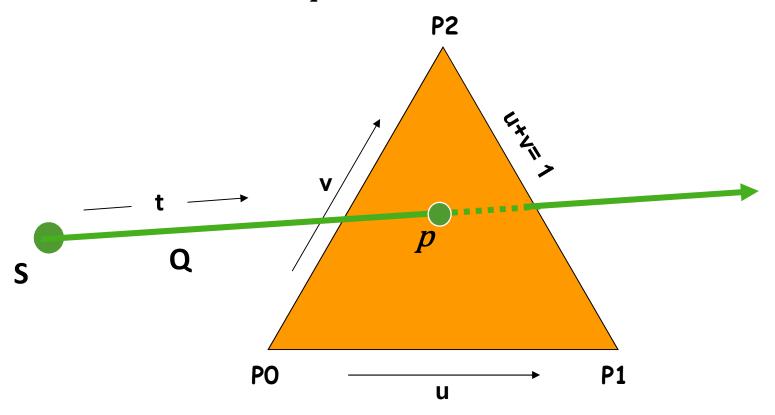

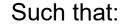

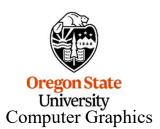

$$t \geq 0$$
.

$$0. \le u \le 1.$$

$$0. \leq v \leq 1.$$
-u

#### **Equation Setup**

Triangle: 
$$p = P0 + u^*(P1-P0) + v^*(P2-P0)$$
  
Ray:  $p = S + tQ$ 

Re-arranging:

$$P0 + u*(P1-P0) + v*(P2-P0) = S + tQ$$

Re-arranging some more:

$$-tQ + u*(P1-P0) + v*(P2-P0) = S - P0$$

Then collecting terms, we get:

$$At + Bu + Cv = D$$

where:

$$A = -Q$$

$$B = P1-P0$$

$$C = P2-P0$$

$$D = S - P0$$

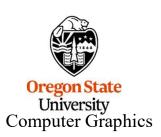

#### **Three Equations, Three Unknowns**

Remembering that this equation is really 3 equations in (x,y,z):

$$At + Bu + Cv = D$$

we have 3 equations with 3 unknowns, which can be cast into a matrix form

$$\begin{bmatrix} A_{x} & B_{x} & C_{x} \\ A_{y} & B_{y} & C_{y} \\ A_{z} & B_{z} & C_{z} \end{bmatrix} \begin{pmatrix} t \\ u \\ v \end{pmatrix} = \begin{pmatrix} D_{x} \\ D_{y} \\ D_{z} \end{pmatrix}$$

Our goal is to solve this for t\*, u\*, and v\*

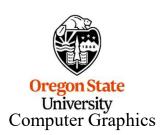

#### Solve for (t\*,u\*,v\*) using Cramer's Rule

$$\begin{bmatrix} A_{x} & B_{x} & C_{x} \\ A_{z} & B_{y} & C_{y} \\ A_{z} & B_{z} & C_{z} \end{bmatrix} \begin{pmatrix} t \\ u \\ v \end{pmatrix} = \begin{pmatrix} D_{x} \\ D_{y} \\ D_{z} \end{pmatrix}$$

$$D_0 = det \begin{bmatrix} A_x & B_x & C_x \\ A_y & B_y & C_y \\ A_z & B_z & C_z \end{bmatrix}$$

$$D_{t} = det \begin{bmatrix} D_{x} \\ D_{y} \\ D_{z} \end{bmatrix} \begin{bmatrix} B_{x} & C_{x} \\ B_{y} & C_{y} \\ B_{z} & C_{z} \end{bmatrix}$$

$$D_{u} = det \begin{bmatrix} A_{x} & D_{x} & C_{x} \\ A_{y} & D_{y} & C_{y} \\ A_{z} & D_{z} & C_{z} \end{bmatrix}$$

$$D_{v} = det \begin{bmatrix} A_{x} & B_{x} & D_{x} \\ A_{y} & B_{y} & D_{y} \\ A_{z} & B_{z} & D_{z} \end{bmatrix}$$

$$t^* = \frac{D_t}{D_0}$$

$$u^* = \frac{D_u}{D_0}$$

$$\boldsymbol{v}^* = \frac{\boldsymbol{D}_{\boldsymbol{v}}}{\boldsymbol{D}_{\boldsymbol{0}}}$$

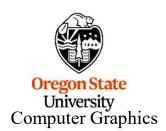

## **The Steps**

- 1. Compute D<sub>0</sub>
- 2. If  $D_0 \approx 0$ ., then the ray is *parallel* to the plane of the triangle

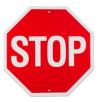

- 3. Compute D<sub>t</sub>
- 4. Compute t\*
- 5. If  $t^* < 0$ ., the ray goes away from the triangle

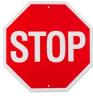

- 6. Compute D<sub>II</sub>
- 7. Compute u\*
- 8. If  $u^* < 0$ . or  $u^* > 1$ ., then the ray hits outside the triangle

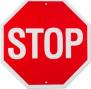

- 9. Compute D<sub>v</sub>
- 10. Compute v\*
- 11. If  $v^* < 0$ . or  $v^* > 1$ .- $u^*$ , then the ray hits outside the triangle

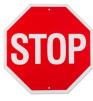

12. The intersection is at the point  $p = S + Qt^*$ 

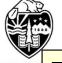

Oregon: This is known as the Möller-Trumbore Triangle Intersection Algorithm

mjb - March 9, 2023

# The Rasterization Shader Pipeline That You Are used to Doesn't Apply to Vulkan Ray Tracing

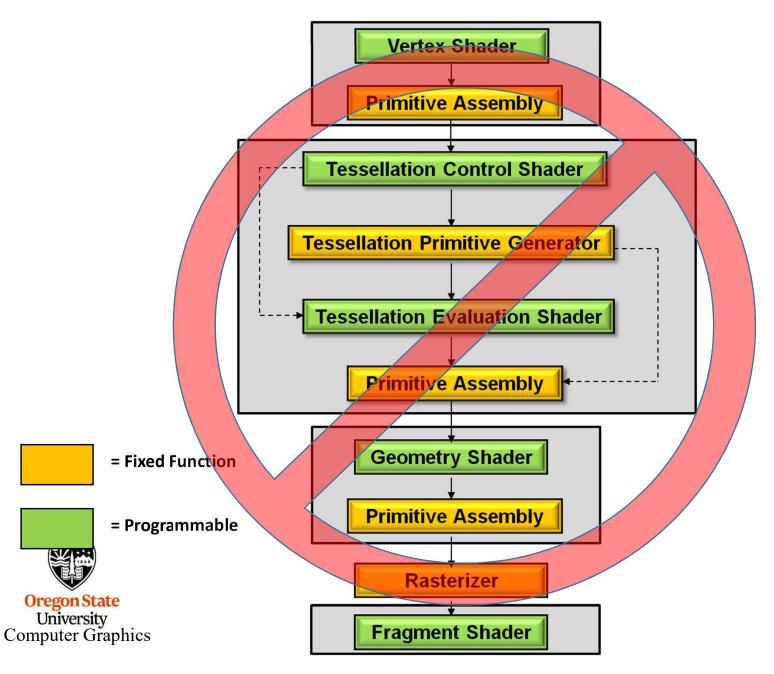

#### The Vulkan Ray Tracing Pipeline Involves Five New Shader Types

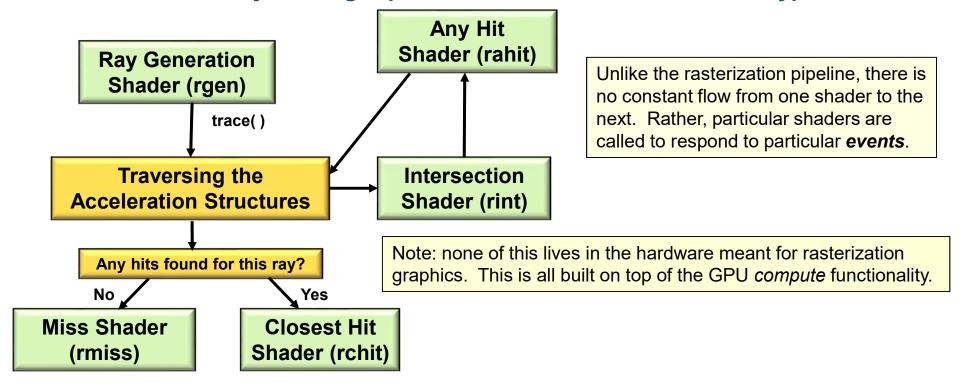

- A Ray Generation Shader runs on a 2D grid of threads. It begins the entire ray-tracing operation.
- An Intersection Shader implements ray-primitive intersections.
- An **Any Hit Shader** is called when the Intersection Shader finds a hit. It decides if that intersection should be accepted or ignored.
- The **Closest Hit Shader** is called with the information about the hit that happened closest to the viewer. Typically, lighting is done here, or firing off new rays to handle shadows, reflections, and refractions.
- A **Miss Shader** is called when no intersections are found for a given ray. Typically, it just sets its pixel color to the background color.

#### **Acceleration Structures**

- A Bottom-level Acceleration Structure (BLAS) reads the vertex data from vertex and index VkBuffers to determine bounding boxes.
- You can also supply your own bounding box information to a BLAS.
- A Top-level Acceleration Structure (TLAS) holds transformations and pointers to multiple BLASes.
- The BLAS is essentially used as a Model Coordinate bounding box, while the TLAS is used as a World Coordinate bounding box.

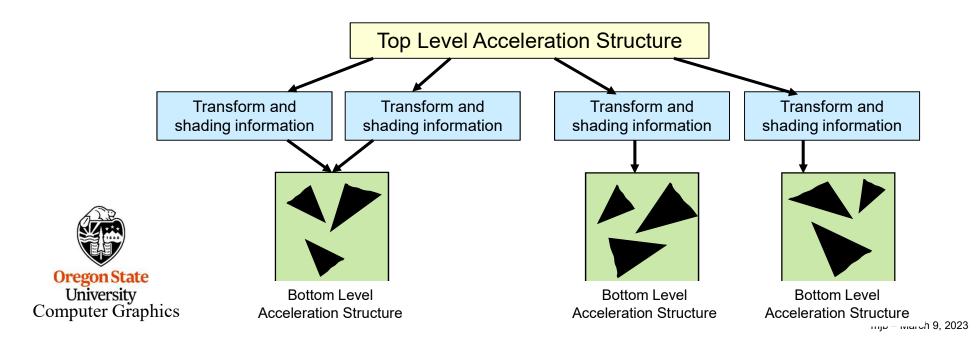

#### **Check This Out!**

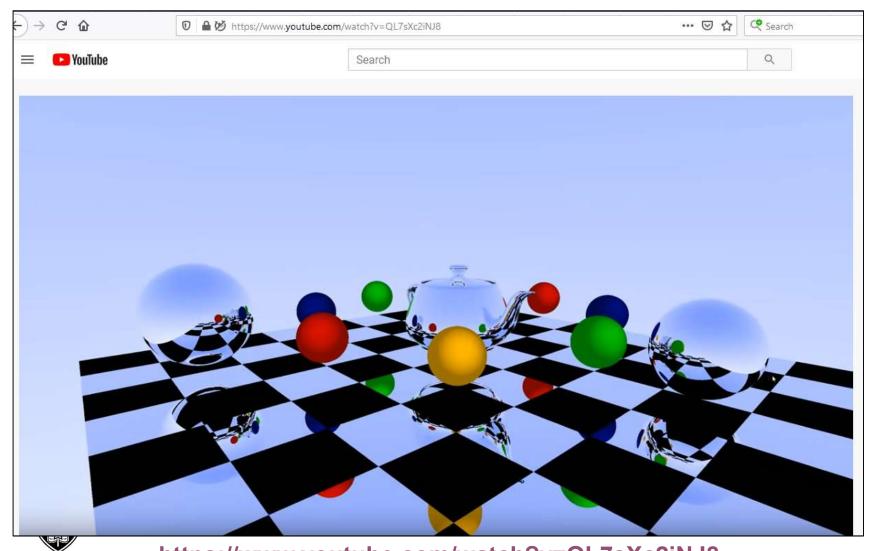

https://www.youtube.com/watch?v=QL7sXc2iNJ8

Oregon State
University
Computer Graphics

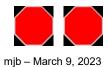